**人名** 

**98年的股票怎么查找.我想请问我是1998年买的股票,现在**

**1998** 

**二、98年99年中国股市的曲线图哪边能查到?**

 $K<sub>0</sub>$ 

1990

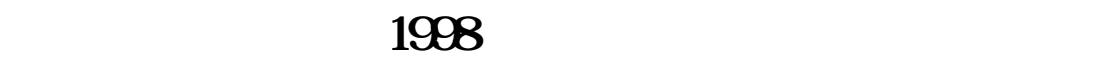

 $\mathbf{S}\mathbf{\Gamma}$  and  $\mathbf{S}\mathbf{\Gamma}$ 

1  $ST$  $2$  F10

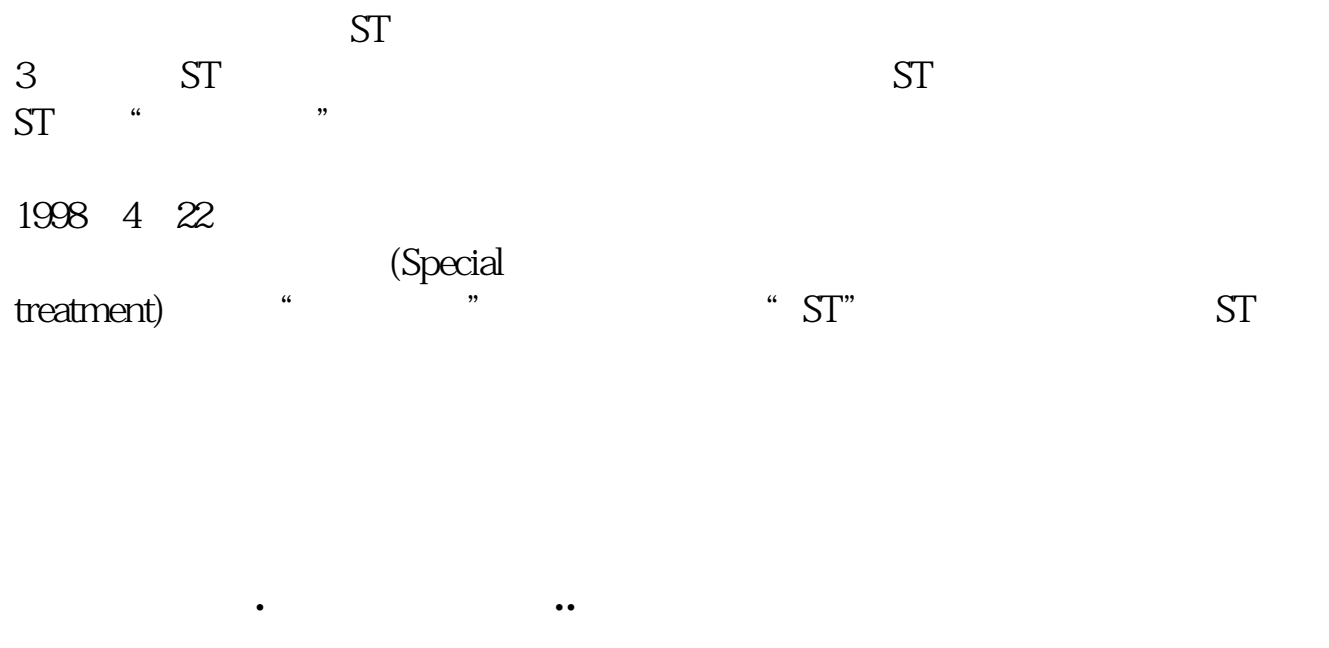

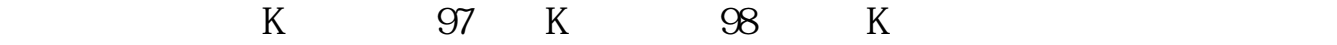

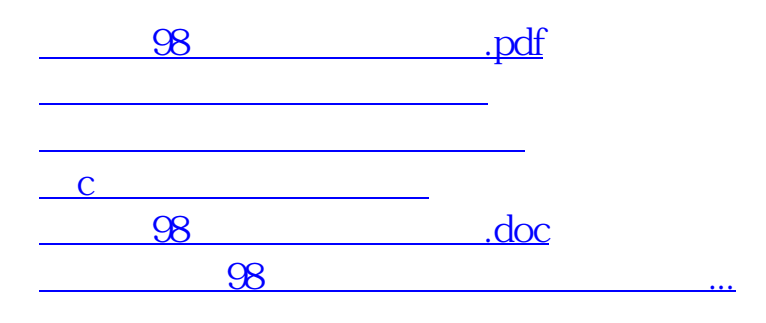

<https://www.gupiaozhishiba.com/subject/36343359.html>